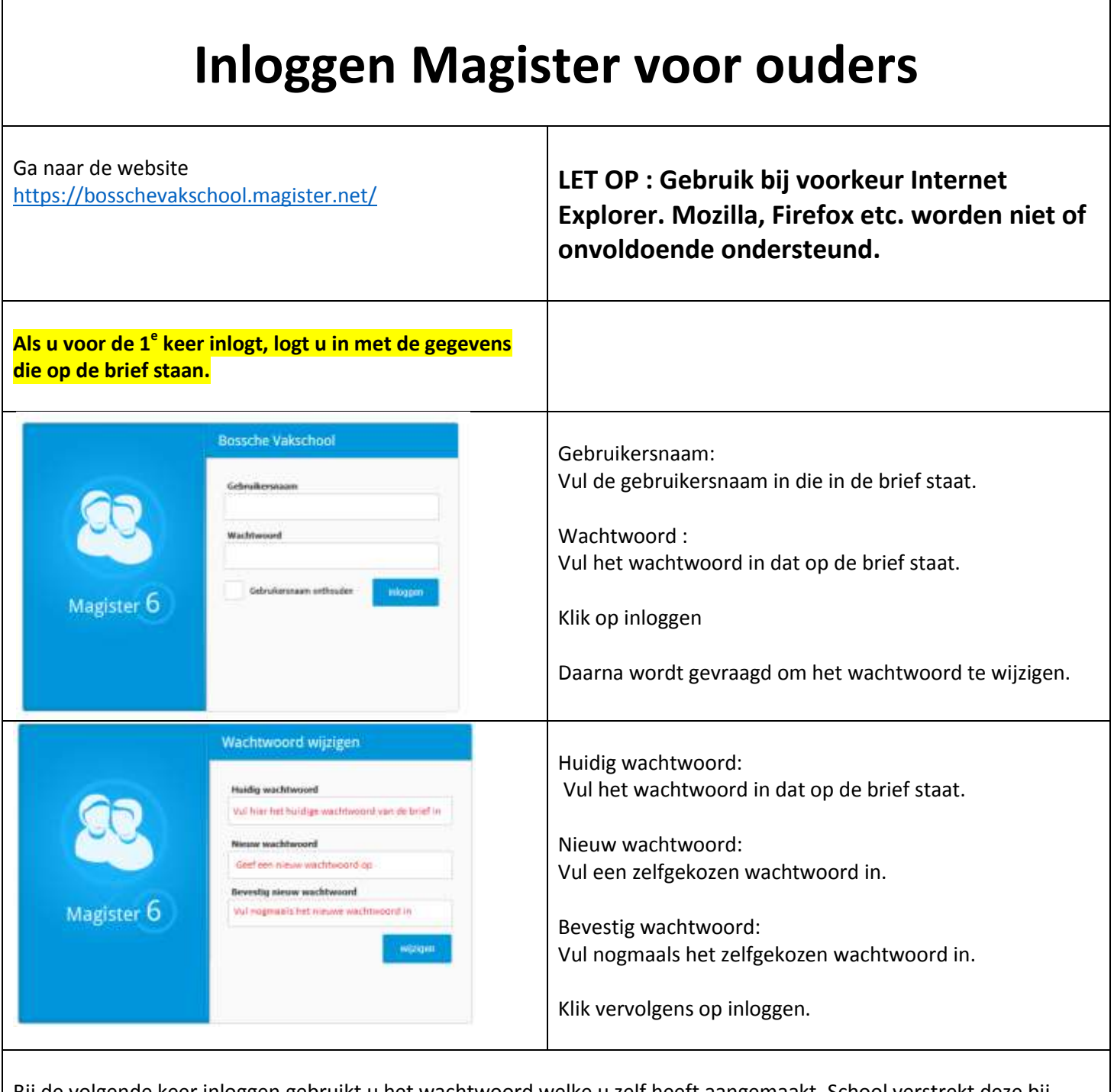

٦

 $\overline{1}$ 

Bij de volgende keer inloggen gebruikt u het wachtwoord welke u zelf heeft aangemaakt. School verstrekt deze bij verlies in principe alleen via een brief. Neem hiervoor contact op met de school via [info@bosschevakschool.nl](mailto:info@bosschevakschool.nl) of [info@vanmaerlant.nl](mailto:info@vanmaerlant.nl)